# **Senior Design**

## **Spring Week 10 Report**

## **Interactive Embedded Systems Learning using the Prairie Learn framework**

*3/21 - 3/28 Faculty Advisor: Phillip Jones*

Team Members:

- Ben Stroup
- Caden Last
- Jack Kennedy Git Team Lead
- Emmanuel Paz Server Lead
- Ryan Dela Merced Project Manager
- Cody Prochaska Technical Team Lead
- Ryan Bumann

#### **Summary of Progress this Week:**

• Continued to work on all aspects of our project

**Questions:**

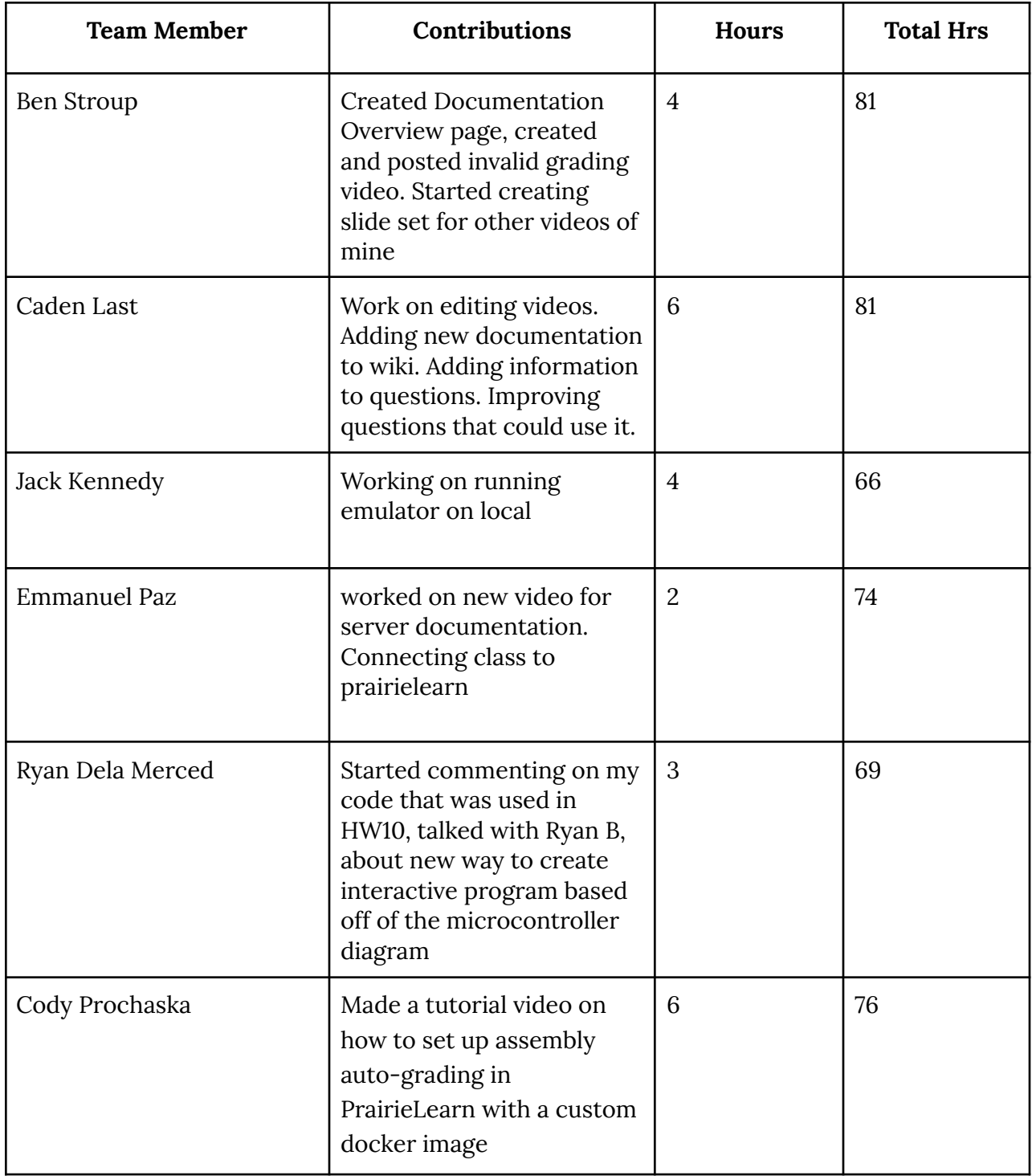

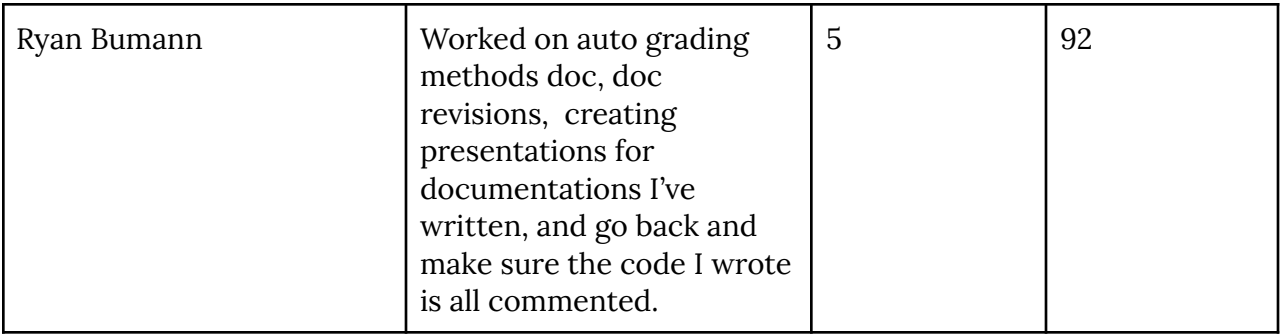

#### **Plan for Next Week:**

● Continue working on all aspects of our project, focusing on documentation

## **Additional Information:**

**E** [PrairieLearn](https://docs.google.com/document/d/1LIyNH3xBphVo-Urmra1Oy2cshm2jniC0Hp-ybSFAmdo/edit?usp=sharing) Homework Tracking Documentation Folder: <https://drive.google.com/drive/u/3/folders/1Gzxg4K5lp1RqS3u9GGFeRAJ8C8Q-vc6x>